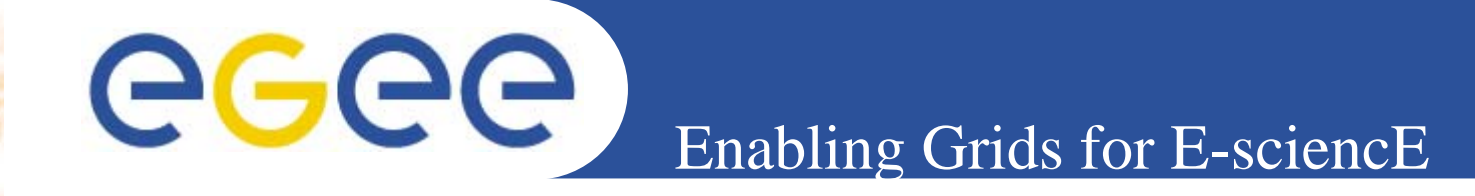

## **Workflows in Fusion applications**

*José Luis Vázquez-Poletti*

*jlvazquez@fdi.ucm.es*

*Universidad Complutense de Madrid, Spain on behalf of*

*Francisco Castejón*

*Coordinator of fusion activities in EGEE-II*

*(francisco.castejon@ciemat.es)*

*CIEMAT. Madrid, Spain.*

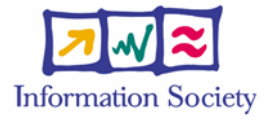

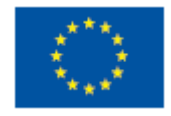

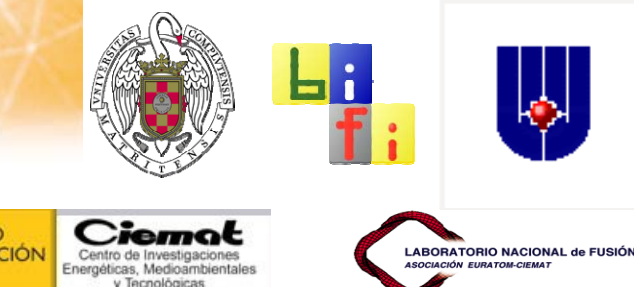

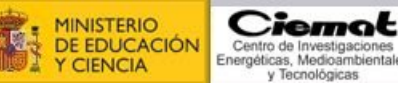

**www.eu-egee.org**

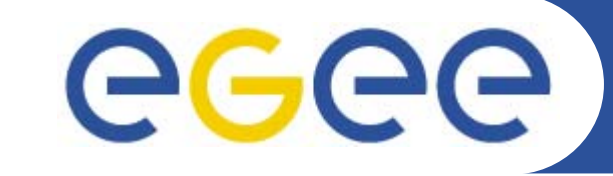

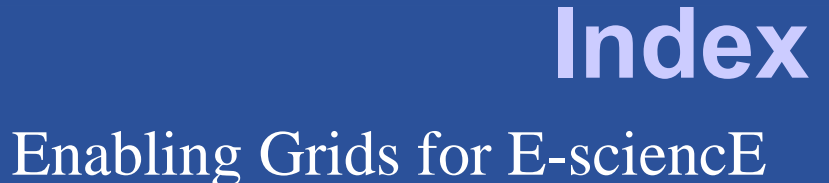

#### $\bullet$ **What are we going to see?**

Young Activity... EGEE II – only 5 months old!!!

Real applications ported – SIMPLE ones but... 3!!! Different options considered for each app

Workflows: Why we are here  $\odot$ 

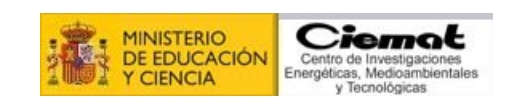

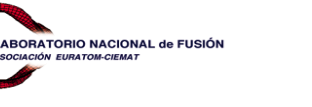

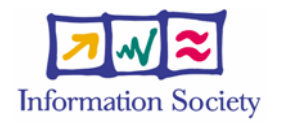

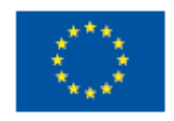

**www.eu-egee.org**

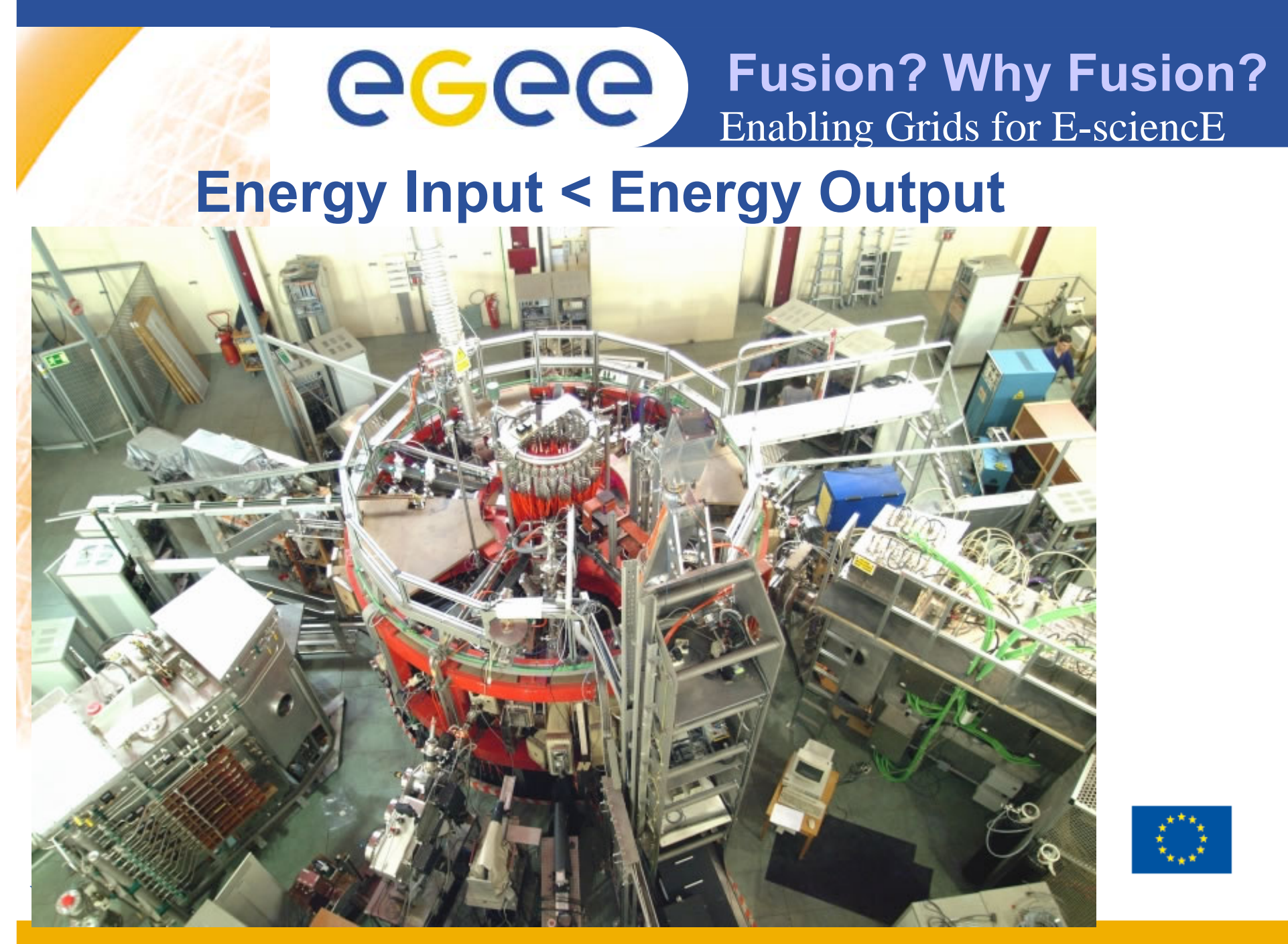

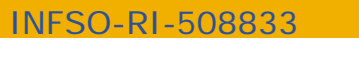

egee

**Enabling Grids for E-sciencE**

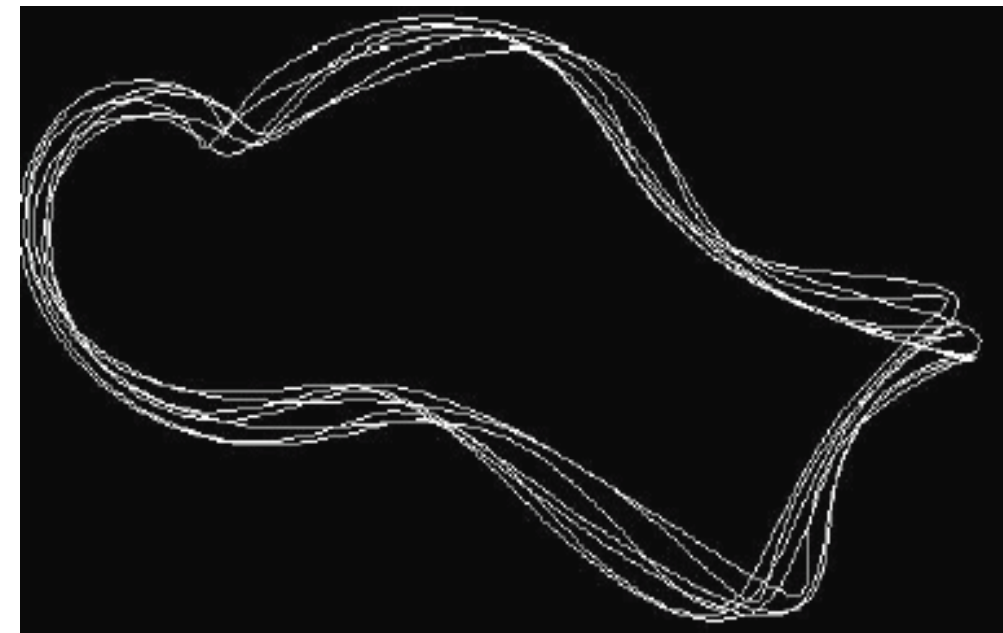

Example of orbit in the real 3D TJ-II Geometry (single PE). Collisions included: 1 ms of trajectory takes 4 sec CPU. Particle life: 150 - 200 ms. Single particle  $\sim$  10 - 20 min.  $10<sup>6</sup>$  - 10<sup>7</sup> particles needed.

### **Kinetic Transport**

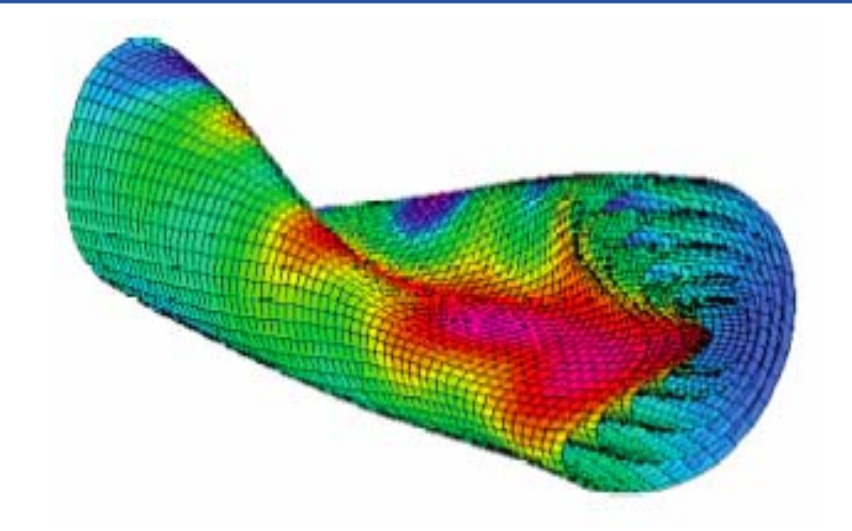

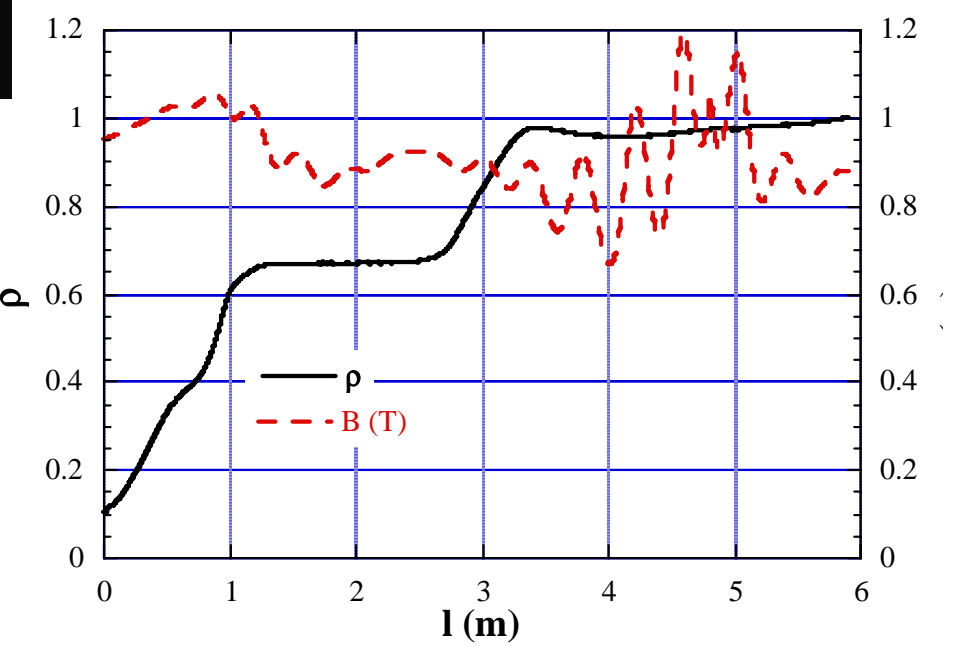

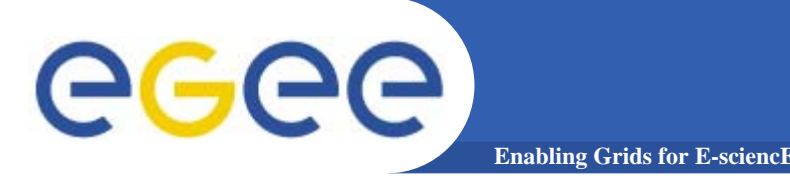

## **Kinetic Transport**

- $\bullet$  **Monte Carlo code that solves microscopic Langevin Equations for every ion, including:**
	- the movement inside the magnetic and electric fields created by the magnetic confinement device and the plasma.
	- random term to simulate collisions with the background plasma.
- $\bullet$  **The particles are distributed randomly in the plasma according to experimental results:**
	- The spatial distribution of particles is done accordingly to plasma density.
	- The distribution of particles in momentum space follows a Maxwellian distribution function according to the measured temperature (which astonishingly happens to be almost constant).
- $\bullet$  **Estimate every trajectory independently in a single CPU (about 10 - 20 min of elapsed time).**

#### •**Every case (particle) needs:**

- A seed for random space distribution.
- A seed for random momentum distribution.

**Enabling Grids for E-sciencE**

- An initial seed for collisions.
- $\bullet$  **The background plasma is common for every particle:**
	- Background density and temperature, i. e., collisionality.
	- Background electric field.
	- Background magnetic field and magnetic configuration.
- $\bullet$  **~107 particles launched in bunches of about 103 to be run in every CPU.**
- • **Post process. Statistical measures: Fluxes, velocity distribution, space distribution, etc.**
- •**No problem if some (few) cases are lost.**

Registered at the LFC FUSION VO data catalog

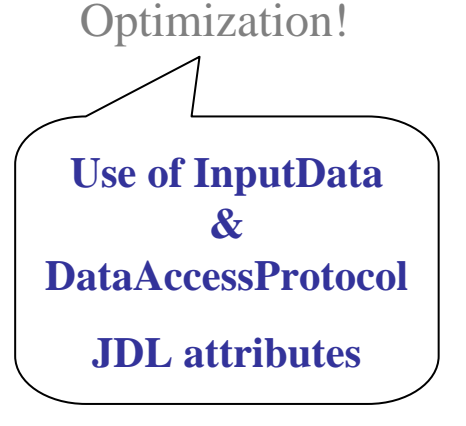

**6**

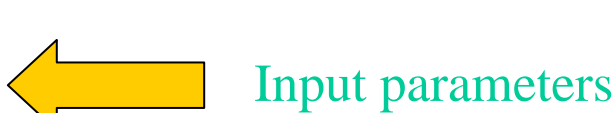

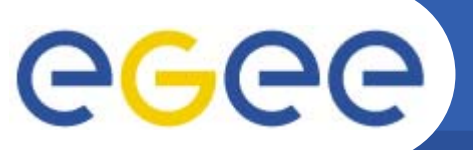

## **Kinetic Transport**

**MaRaTra: Massive Ray Tracing**

**Enabling Grids for E-sciencE**

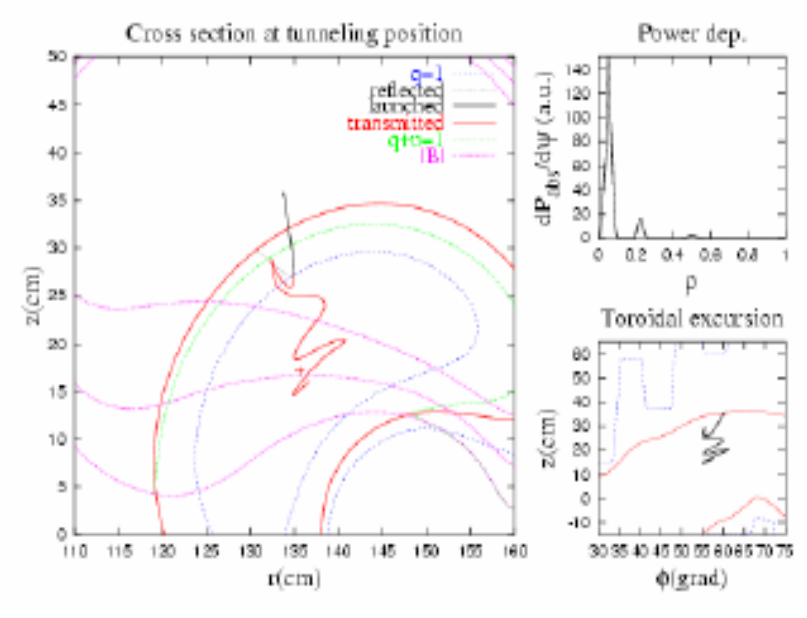

egee

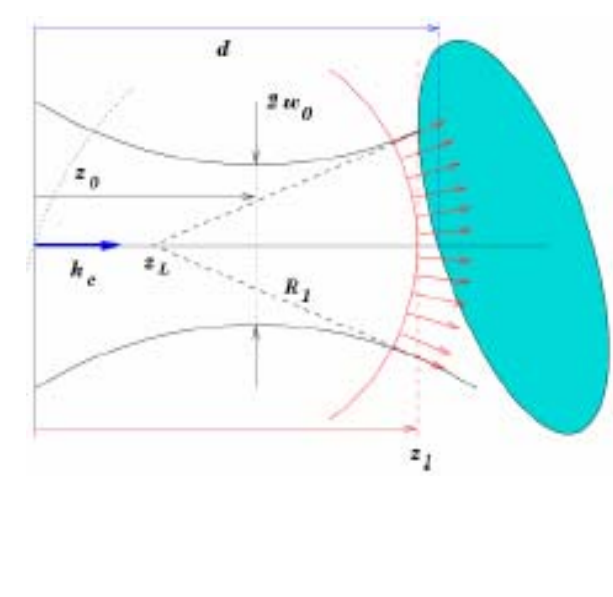

Beam Simulation:

Bunch of rays with beam waist close to the critical layer (100-200 rays) x (100-200 wave numbers)  $~10^5$ 

Single Ray (1 CPU): Hamiltonian Ray Tracing Equations.

Application in production phase. Gridification based on Gridway: Stand at this conference (Demo@n.23) by J.L Vázquez-Poletti et al. UCM (Spain)

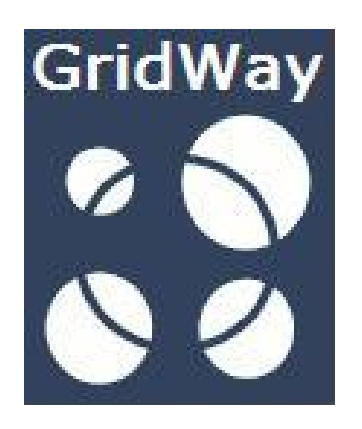

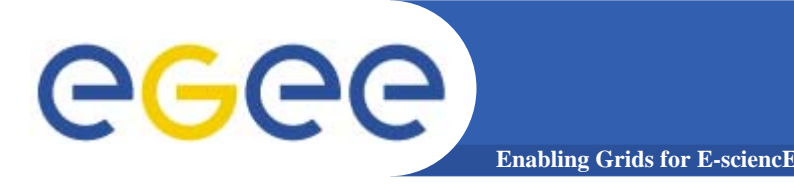

- •**A single ray is solved in every CPU: Hamiltonian Equations.**
- • **The rays are distributed accordingly to the microwave beam structure: Every case needs:**
	- Initial space position.
	- Wave vector.

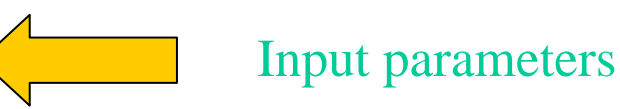

- • **The background plasma is common for every particle, therefore it can be downloaded from a close Storage Element:**
	- Background density and temperature.
	- Background magnetic field and magnetic configuration.
- $\bullet$ **~105 rays launched.**
- • **Post process: Spatial Distribution of absorbed power (add all the absorbed powers of the single rays).**
- • **No case must be lost, all the results are necessary. This is one reason for using the GridWay metascheduler.**
- $\bullet$ **Grid application profile = Parameter sweep app**

eeee **Plasma devices optimisation** 

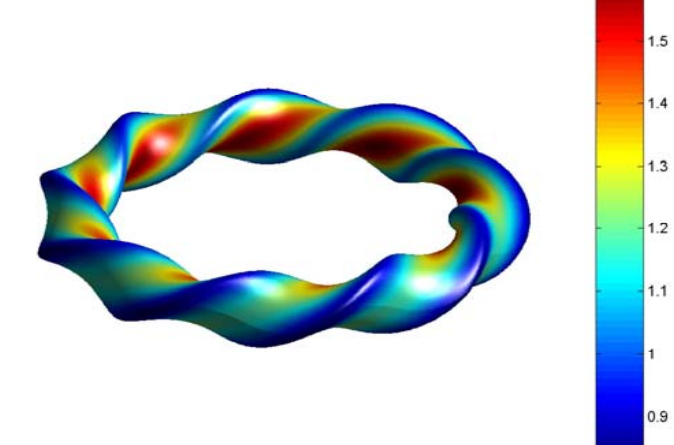

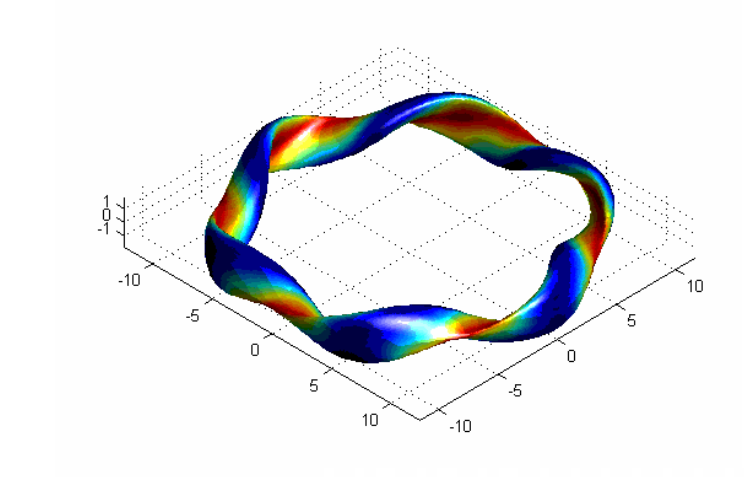

**↑Conventional: field maximums mirror some part of the ions, so they "shift out" of the surfaces Optimisation: make magnetic field more symmetric ↓→↑**

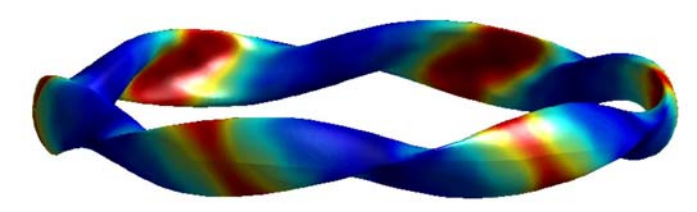

**V. Voznesensky. Kurchatov Institute. Russia**

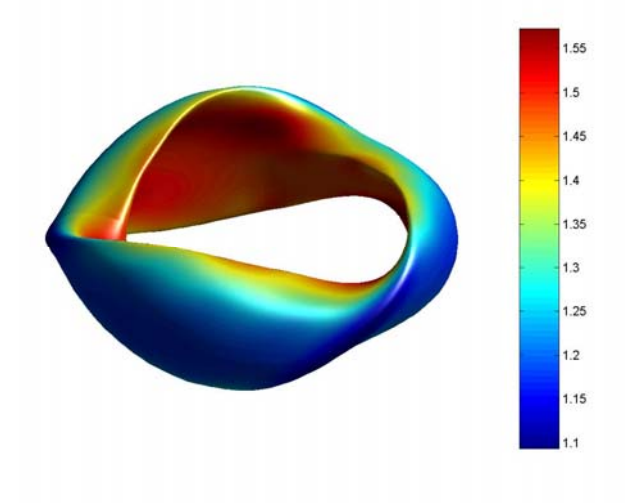

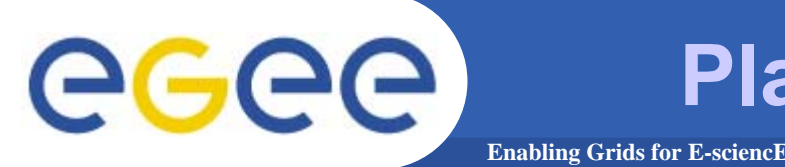

- • **Every Stellarator simulated by a set of Fourier coefficient that defines its properties (Equilibrium). Typically 100 Coeff.**
- $\bullet$  **These coefficients are varied randomly and the properties of every configuration are estimated in every single CPU.**
- $\bullet$ **A genetic algorithm is used to extract the optimum configuration.**
- • **Weight functions are fixed as criteria for choosing the best configurations:**
	- Equilibrium,
	- **Stability**
	- Г Neoclassical transport properties.

• **The elapsed time for every calculation depends on the weight functions. Typically 40 min per case.**

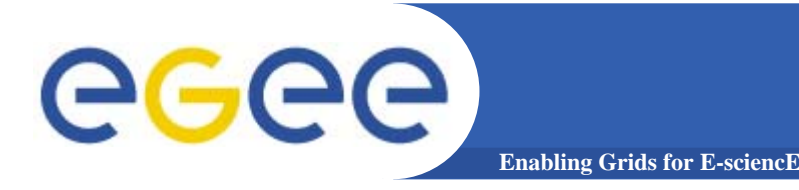

- $\bullet$  **So?**
	- –Early application porting: VERY SIMPLE Workflow needs

*"Step by step the way is done" – Antonio Machado (Spanish writter)*

#### •**In the future?**

- Happy users = New applications to be ported!
- New applications to be ported = MORE COMPLEX Workflow needs!
- Workflow needs are yet to come...

### **Wait !!! More requirements are coming!**

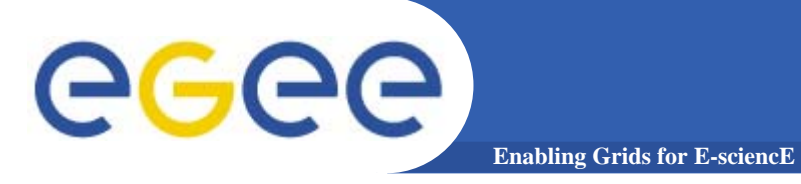

# **THANK YOU VERY MUCH!!!**

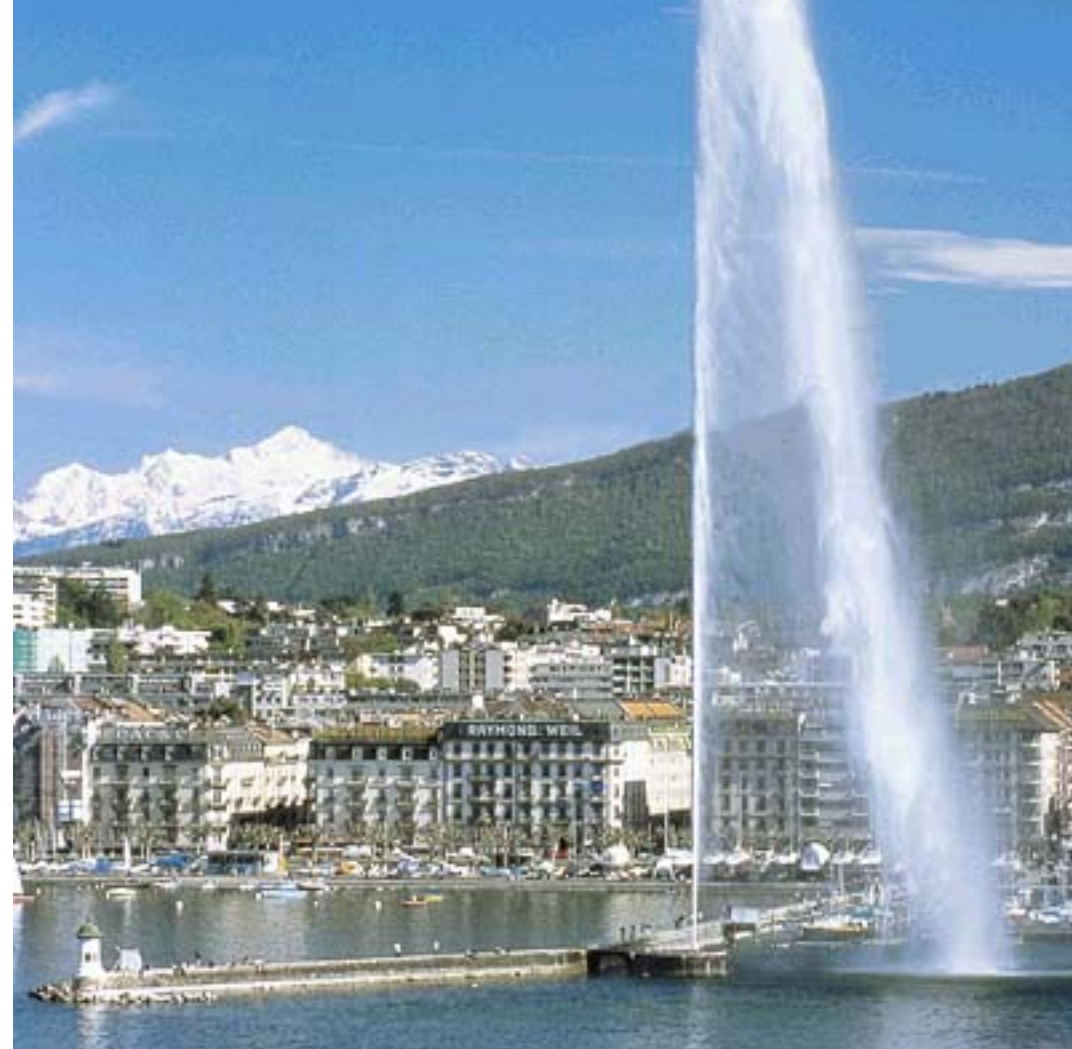